# **МИНИСТЕРСТВО ОБРАЗОВАНИЯ И НАУКИ РОССИЙСКОЙ ФЕДЕРАЦИИ Федеральное государственное бюджетное образовательное учреждение высшего образования «Санкт-Петербургский государственный университет аэрокосмического приборостроения» Институт радиотехники, электроники и связи (институт №2)**

# КАФЕДРА РАДИОТЕХНИЧЕСКИХ И ОПТОЭЛЕКТРОННЫХ КОМПЛЕКСОВ (№21)

#### КОМПЛЕКТ МЕТОДИЧЕСКИХ МАТЕРИАЛОВ ДЛЯ КУРСОВОЙ РАБОТЫ ПО ДИСЦИПЛИНЕ

«Информатика»

заочной формы обучения по специальности 25.05.03 «Техническая эксплуатация транспортного приборостроения»

СОСТАВИТЕЛЬ УМКД ст преподаватель Н.А. Гладкий

РЕКОМЕНДОВАНО К ИСПОЛЬЗОВАНИЮ Зав. кафедрой Д.т.н. наук, профессор А.Ф. Крячко

Санкт-Петербург 2017 г.

# **CСОДЕРЖАНИЕ**

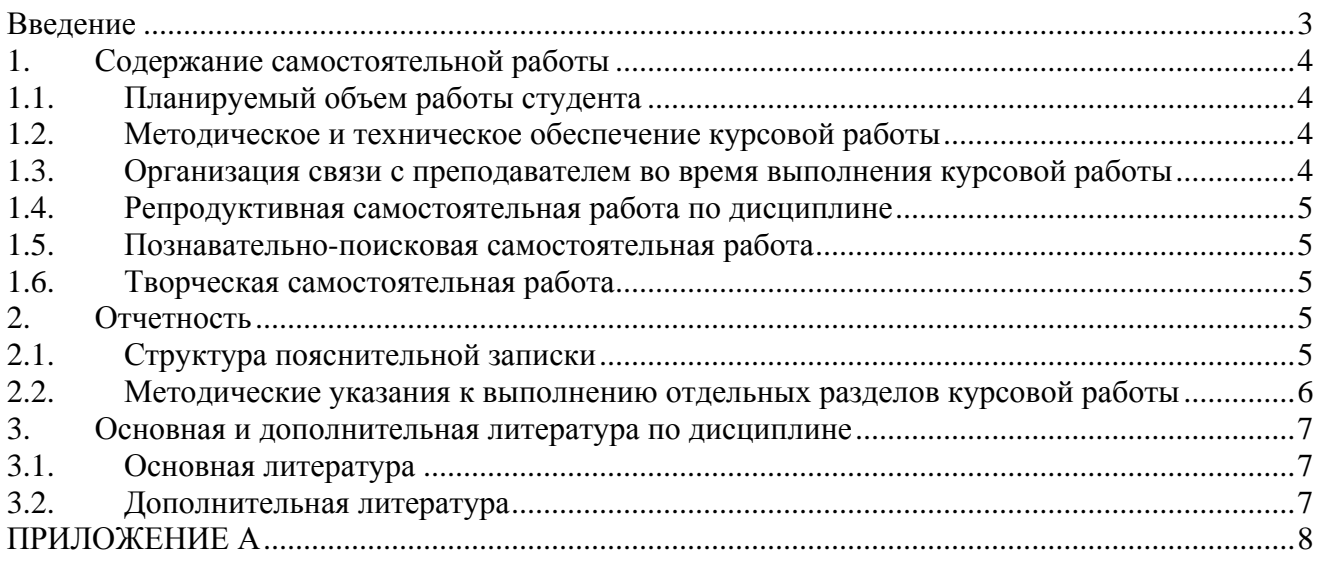

#### **ВВЕДЕНИЕ**

<span id="page-2-0"></span>Комплект методических материалов для курсовой работы студентов заочной формы, обучающихся по дисциплине информатика специальности 25.05.03 «Техническая эксплуатация транспортного приборостроения» составлен в соответствии с требованиями Федерального государственного образовательного стандарта высшего образования (ФГОС ВО, стандарт). Курсовая работа - это планируемая работа студента, выполняемая им в во втором семестре по учебной дисциплине «Информатика» по заданию и при методическом руководстве преподавателя, но без его непосредственного участия.

В процессе обучения могут использоваться несколько видов самостоятельной работы студента.

Репродуктивная самостоятельная работа, к которой относится:

 самостоятельное изучение, просмотр, конспектирование учебной литературы, выполнение контрольных работ;

прослушивание лекций, магнитофонных записей, заучивание, пересказ, запоминание;

- повторение учебного материала;
- тестирование, работа на тренажерах и др.

Познавательно-поисковая самостоятельная работа:

подбор литературы по дисциплинарным проблемам;

 подготовка сообщений, докладов, выступлений на семинарских и практических занятиях;

- написание рефератов, контрольных, курсовых работ и др.
- Творческая самостоятельная работа:
- подготовка курсовых и дипломной работы (проектов), отчетов по практикам;
- написание рефератов, научных статей;
- участие в студенческой и других научных конференциях;
- участие в научно-исследовательской работе,
- выполнение специальных заданий и др.

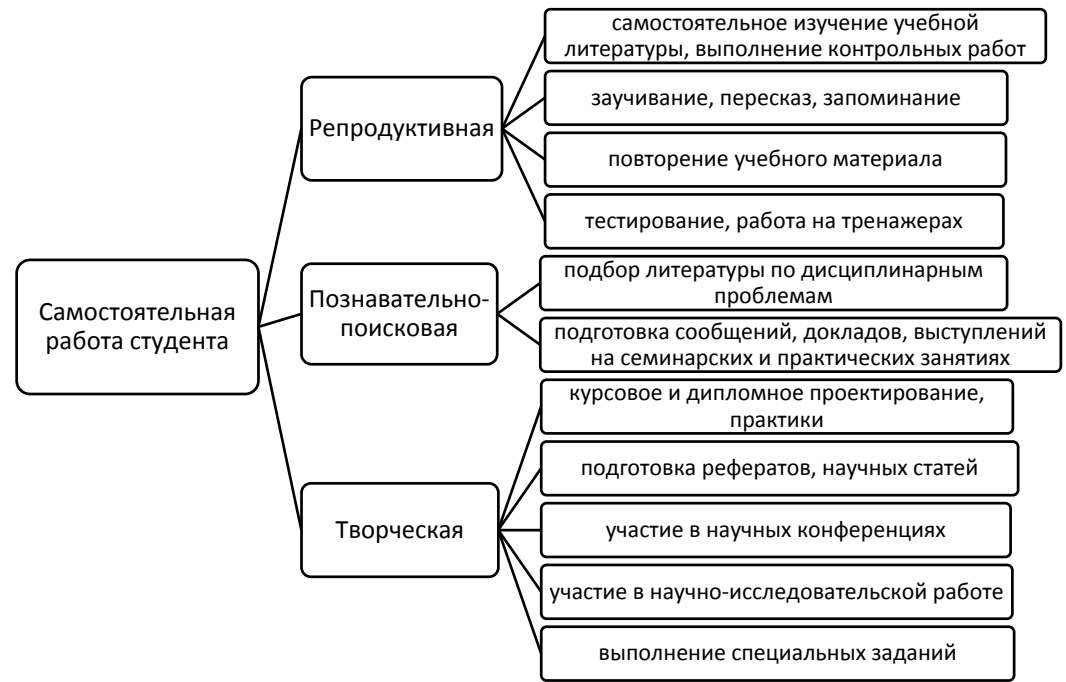

Рисунок 1 – Возможные виды самостоятельной работы студента В процессе изучения дисциплины «Информатика» студенты выполняют репродуктивную, познавательно-поисковую и творческую самостоятельную работы.

# <span id="page-3-0"></span>**1. СОДЕРЖАНИЕ САМОСТОЯТЕЛЬНОЙ РАБОТЫ**

# **1.1. Планируемый объем работы студента**

<span id="page-3-1"></span>Все виды учебной работы в соответствии с учебными планами подготовки по направлению представлены в таблице 1, а по заочной форме в таблице 2.

Таблица 1 – Объем и трудоемкость дисциплины для обучающихся по заочной форме

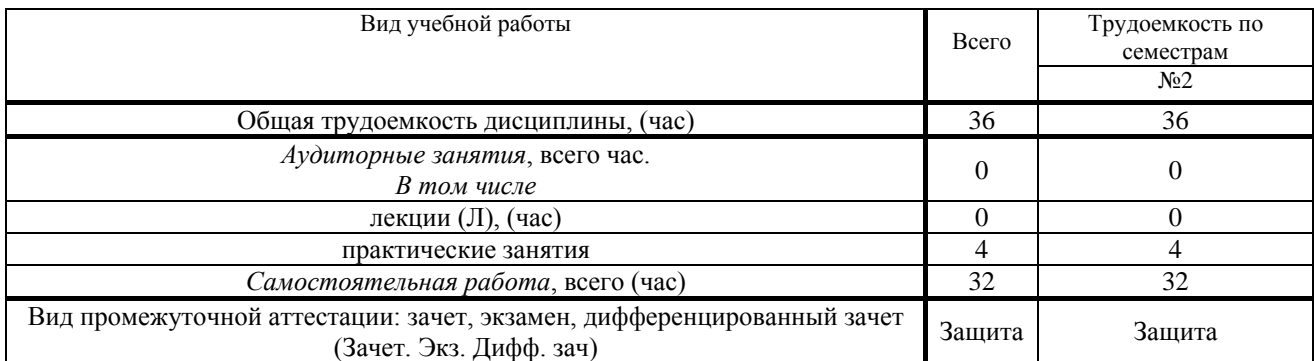

## **1.2. Методическое и техническое обеспечение курсовой работы**

<span id="page-3-2"></span>Организация и контроль результатов выполнения курсовой работы студента реализуются за счет использования средств асинхронного обучения. Все необходимые методические материалы представлены на странице дисциплины, к которой слушатели обязательно должны иметь доступ по крайней мере в течение всего срока обучения. Как правило, используются встроенные типовые элементы курса Задания, через которые преподавателю, ведущему курсовую работу, направляются выполненные студентом материалы (пояснительная записка). Она оценивается преподавателем, принимаются или отклоняются с замечаниями. В последнем случае студент должен внести исправления и повторить ее отправку.

Конкретный набор заданий, которые должен выполнить студент, может изменяться. Актуальный на сегодняшний день комплект заданий имеется в приложении. По итогам курсовой работы студент должен подготовить пояснительную записку. Типовая форма такой записки имеется на странице дисциплины.

# <span id="page-3-3"></span>**1.3. Организация связи с преподавателем во время выполнения курсовой работы**

Основным средством связи с преподавателем во время выполнения курсовой работы является имеющийся на странице «Форум для обсуждения любых вопросов, связанных с дисциплиной». Любой участник дисциплины может задать в этом форуме вопрос и получить на него ответ. Если участник дисциплины зарегистрировал в единой электронной образовательной среде ГУАП свой электронный почтовый ящик, то вся информация из этого форума будет автоматически доставляться ему по электронной почте. При желании, например, после сдачи зачета, от этой рассылки можно отказаться.

Единая электронная образовательная среда ГУАП имеет возможность доставлять так называемые мгновенные сообщения (они всплывают в окне в левой части экрана). К сожалению, эта составляющая Moodle работает из рук вон плохо. Поэтому убедительная просьба ей не пользоваться.

Как исключение (например, при отсутствии доступа к странице дисциплины), можно написать прямое электронное письмо преподавателю. В отличие от обращения через форум, для того, чтобы ответить на такое письмо, преподавателю требуется выполнить достаточно большой объем работы по поиску дисциплины, студента и т.п. Поэтому пользоваться этой возможностью следует в том случае, когда другие средства связи не доступны.

### **1.4. Репродуктивная самостоятельная работа по дисциплине**

### **Самостоятельное изучение литературы по дисциплине**

<span id="page-4-0"></span>Репродуктивная самостоятельная работа по дисциплине предусматривает самостоятельное изучение литературы и учебно-методических пособий. Некоторые из них размещены на странице дисциплины, а некоторые слушатель должен будет найти самостоятельно в процессе библиографического поиска, проведенного им в рамках познавательно-поисковой самостоятельной работы.

<span id="page-4-1"></span>Для того, чтобы обратиться к размещенному в системе Moodle материалу, необходимо скачать его себе на компьютер щелкнув на странице дисциплины соответствующую позицию.

# **1.5. Познавательно-поисковая самостоятельная работа**

## **Подбор литературы по дисциплинарным проблемам**

За время изучения дисциплины студенты должны сделать библиографический поиск литературы по тематике курсовой работы. Поиск литературы можно проводить как в обычной библиотеке (например, в библиотеке ГУАП), так и в электронных библиотеках (например, в библиотеке ГУАП http://lib.aanet.ru/jirbis2/, электронной библиотеке eLIBRARY [http://elibrary.ru/defaultx.asp\)](http://elibrary.ru/defaultx.asp).

Результаты библиографического поиска оформляются в виде списка литературы в конце пояснительной записки. При оформлении отчетов о НИР, курсовых и дипломных проектов следует пользоваться ГОСТ 7.32-2001 издания 2008 года. Найденные библиографические описания литературных источников оформляются в соответствии с «ГОСТ 7.1-2003. Система стандартов по информации, библиотечному и издательскому делу. Библиографическая запись. Библиографическое описание. Общие требования и правила составления». Примеры оформления имеются на [http://guap.ru/guap/standart/ob1\\_main.shtml.](http://guap.ru/guap/standart/ob1_main.shtml) Опоздания с отправкой отчета наказываются рейтинговыми баллами.

# **1.6. Творческая самостоятельная работа\***

<span id="page-4-2"></span>В рамках творческой самостоятельной работы студент должен выполнить курсовую работу по дисциплине «Информатика» по полученному заданию. Задание на курсовую работу приведено в Приложении А к программе дисциплины. Кроме этого, в качестве материалов на защите *могут быть* представлены дополнительные возможности визуализации полученных результатов (например, разработанный интерфейс программы).

Выполненная курсовая работа должен быть аккуратно оформлена в соответствии с требованиями «ГОСТ 7.32-2001. Система стандартов по информации, библиотечному и издательскому делу. Отчет о научно-исследовательской работе. Структура и правила оформления» издания 2008 года [\(http://guap.ru/guap/standart/ob1\\_main.shtml\)](http://guap.ru/guap/standart/ob1_main.shtml). Она должна быть отправлена преподавателю в позицию «Отправьте сюда выполненную вами курсовую работу», а преподаватель должен ее принять, оценить и сделать отметку «Задание принято» до момента ее защиты.

# **2. ОТЧЕТНОСТЬ**

 $\overline{a}$ 

<span id="page-4-3"></span>Формой отчетности по курсовой работе студентов является пояснительная записка к курсовой работе и три сформированных текстовых файла: текст программы на языке С и два файла с матрицами вычисленных значений. Защита курсовой работы проводится в период сессии. Сроки представления пояснительной записки и файлов указаны в настройках соответствующей позиции на странице дисциплины в системе управления обучением.

# <span id="page-4-4"></span>**2.1. Структура пояснительной записки**

Пояснительная записка в общем виде состоит из следующих разделов:

<sup>\*</sup> Творческая самостоятельная работа в настоящий момент *не регламентируется*

1) титульный лист,

2) задание на курсовую работу,

3) аннотация (краткая характеристика проделанной работы, объём ПЗ, количество таблиц, рисунков, схем, программ и приложений),

4) содержание,

5) введение (область применения поставленной задачи, возможность использования ЭВМ для решения поставленной задачи),

6) анализ задания (выбор входных и выходных данных),

7) обзор литературных источников и разработка (выбор) математической модели задачи,

8) описание методов вычислительной математики, которые будут использованы при решении поставленной задачи (если такие имеются),

9) разработка алгоритма решения задачи и описание его особенностей,

10) разработка программы по схеме алгоритма,

12) код программы допускается привести как приложение,

13) результаты решения контрольного примера,

14) выводы (подробные выводы по проделанной работе),

15) список использованной литературы,

16) приложения (инструкции пользования программой и др. по усмотрению студента).

#### <span id="page-5-0"></span>**2.2. Методические указания к выполнению отдельных разделов курсовой работы**

#### 2.2.1. Аннотация

В аннотации излагается основное содержание курсовой работы, указывается количество страниц пояснительной записки, количество рисунков и листов приложения.

2.2.2. Введение

Во введении рассматриваются области применения поставленной задачи, возможность использования вычислительной техники для решения поставленной задачи. Рассматриваются проблемы возникающие при решении поставленной задачи.

2.2.3. Анализ технического задания

В данном разделе анализируются исходные данные технического задания, конкретизируется цель выполнения работы, определяются ограничения, которые необходимо учитывать при решении конкретной задачи. В результате анализа определяются возможные конкретные пути решения задачи.

2.2.4. Обзор литературных источников и разработка (выбор) математической модели задачи.

В данном разделе пояснительной записки производится обзор литературных источников, в которых представлены существующие решения поставленной задачи, а так же описаны методы, позволяющие её решить. На основе обзора делается выбор варианта решения задачи. Выбирается инструментарий позволяющий решить поставленную задачу с использованием вычислительной техники.

2.2.5. Описание методов вычислительной математики, которые будут использованы при решении поставленной задачи (если такие имеются).

В данном разделе пояснительной записки производится подробное описание математических методов используемых при решении задачи. Определяются переменные, возможные диапазоны их значений.

2.2.6. Разработка алгоритма решения задачи и описание его особенностей

В данном разделе ПЗ производится разработка алгоритма программы.

2.2.7. Разработка программы по схеме алгоритма

В данном разделе ПЗ рассматриваются основные использованные операторы. Показывается их синтаксис и правила применения.

2.2.9. Код программы

Приводится листинг программы.

2.2.10. Результаты решения контрольного примера

В данном разделе ПЗ приводятся результаты решения контрольного примера, производится их сравнение с решением данного примера аналитическим методом. Делаются выводы о верности решения поставленной задачи.

2.2.11. Выводы

В данном разделе подводится итог проделанной работы, производится оценка полученных результатов.

2.2.12. Список использованной литературы

В данном разделе составляется список литературы в алфавитном порядке. В список включается только та литература, на которую имеются ссылки в тексте пояснительной записки.

2.2.13. Приложения

В приложении могут быть помещены программы расчета и полученные текстовые файлы.

Результаты проверки присланных материалов будут занесены в позицию «Допуск к защите» на странице дисциплины в системе управления обучением. Каждый студент имеет возможность дистанционно ознакомиться с ними и, в случае, когда там стоит положительная отметка, выходить на защиту курсовой работы. Предоставление бумажного варианта пояснительной записки и требуемых файлов в этом случае не обязательно

<span id="page-6-0"></span>При оценивании результатов обучения используется модульно-рейтинговая система.

## **3. ОСНОВНАЯ И ДОПОЛНИТЕЛЬНАЯ ЛИТЕРАТУРА ПО ДИСЦИПЛИНЕ**

#### **3.1. Основная литература**

<span id="page-6-1"></span>1 Степанов, А.Н. Информатика. Базовый курс. Учебник для ВУЗов / А.Н. Степанов, Издательство "Питер", 2007. 768 с

2 Острейковский, В.А. Информатика: учебник для вузов/ В.А.Острейковский. - 3-е изд.,стер.. Высш.шк., М. 2005. 511 с

3 Острейковский, В. А. Информатика: учебник для вузов / В. А. Острейковский .— 5-е изд., стер., Высш. шк., М. 2009. 512 с

**3.2. Дополнительная литература**

<span id="page-6-2"></span>1 Информатика: Базовый курс : учеб. пособие для втузов / под ред. С.В. Симоновича .— 2-е изд. — М.[и др.] : Питер, 2006 .— 640с. : ил. — (Учебник для вузов) .— Библиогр. в конце кн. — ISBN 5-94723-752-0 /в пер./

2 Иванова, Г. С. Объектно-ориентированное программирование / Г. С. Иванова, Т. Н. Ничушкина, Е. К. Пугачев; МГТУ им. Н. Э. Баумана, М. 2001. 352 с

Изучение дисциплины поддерживается следующими электронными ресурсами:

- Сайт [http://lms.guap.ru](http://lms.guap.ru/)
- Сайт [http://guap.ru](http://guap.ru/guap/standart/prav_main.shtml)
- Сайт http://elibrary.ru/
- Сайт http://window.edu.ru

#### ПРИЛОЖЕНИЕ А

#### <span id="page-7-0"></span>**ЗАДАНИЕ НА КУРСОВУЮ РАБОТУ**

1 Составить алгоритм вычисления функции (с учетом области ее определения) в соответствии с вариантом. Оформить ее в виде подпрограммы на языке С. Вычислить заданную функцию для проверки, подставив приведенные в таблице исходные данные.

2 Написать программу расчета заданной функции в 600 точках, изменяя значение **a** c постоянным шагом в пределах области определения в 30 точках, и **b** – в 20. Полученную матрицу 20х30 вывести в текстовый файл на диск, разделяя числа в строке пробелами.

3 Написать программу, читающую с диска в память предварительно записанный текстовый файл, найти элемент полученного массива, имеющий максимальное значение, выполнить деление всех элементов массива на это максимальное значение и вывести вновь полученную матрицу в текстовый файл.

Выбор варианта осуществляется по следующему алгоритму:

1 Складываются две последние цифры номера студенческого билета (за исключением сочетаний 00 и 10),

2 В случае 00 – вариант 20,

3 В случае 10 - вариант 19.

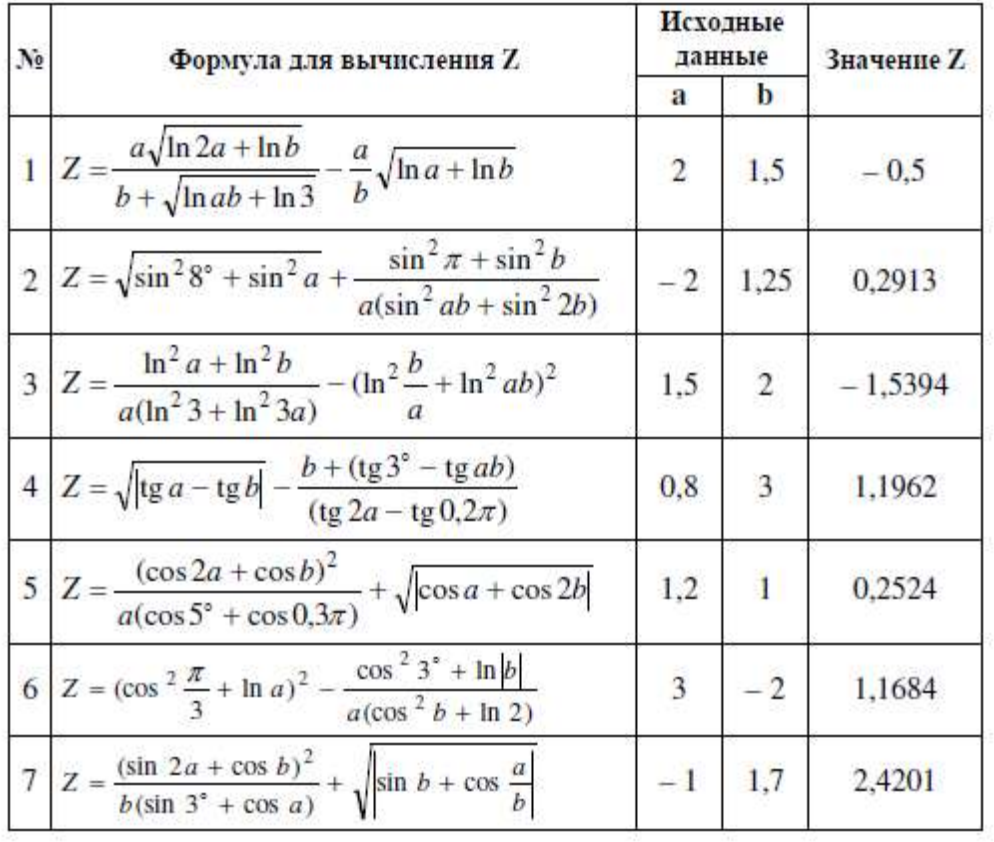

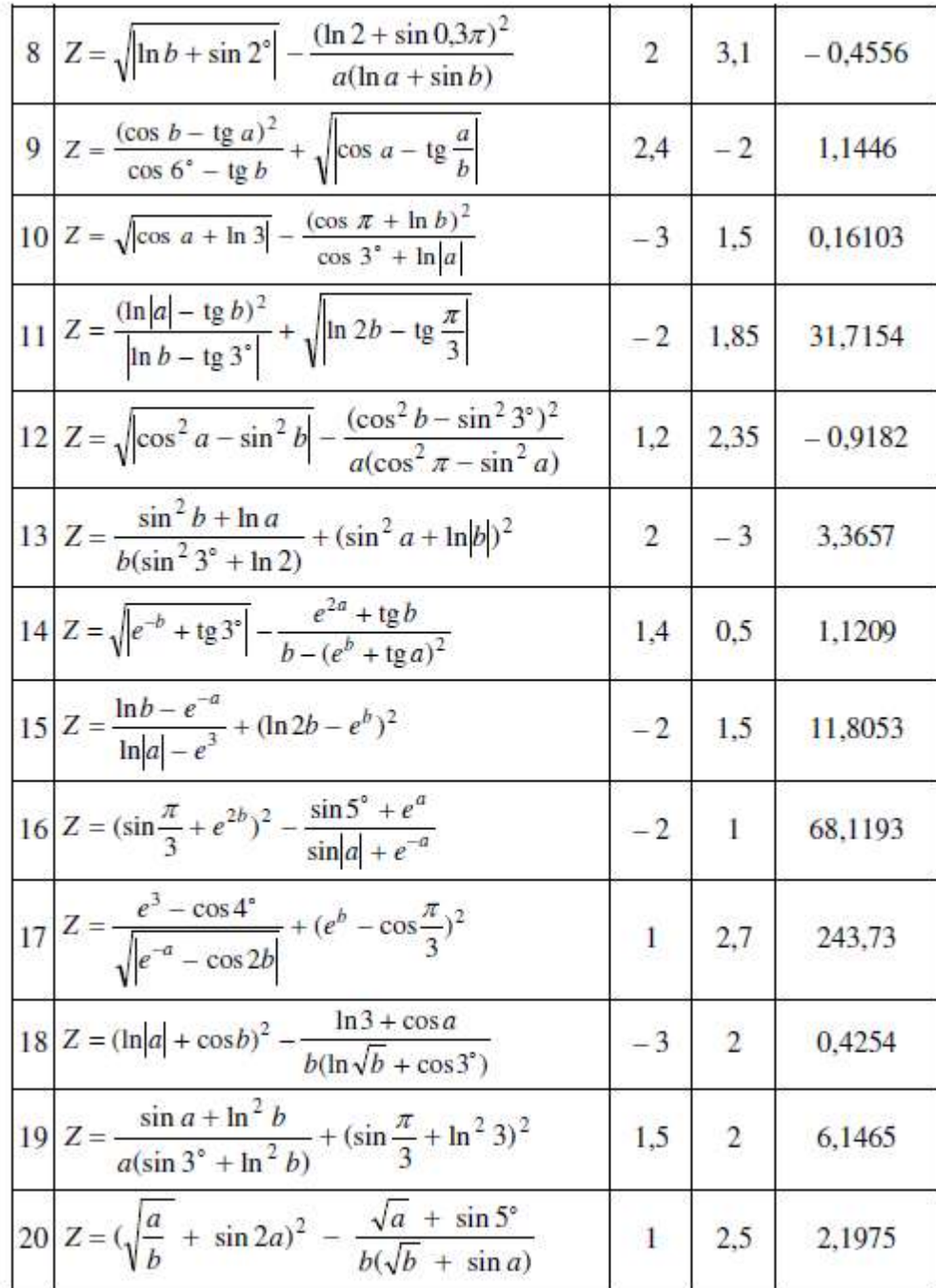